## **Boletim Técnico**

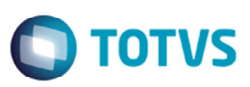

## **Padrão do Campo Código do Emitente para Integração Protheus**

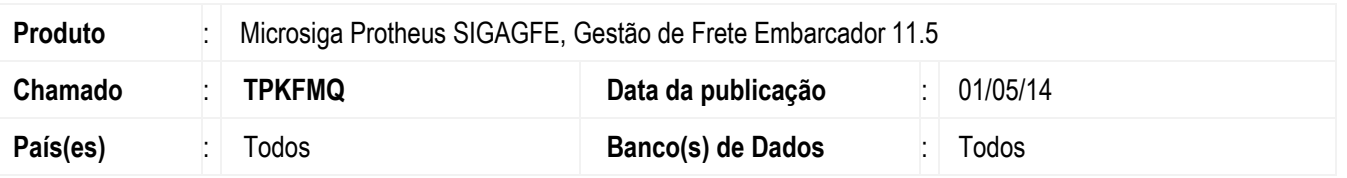

Melhoria no programa update (**GFE11I19**), para que na Integração com o Protheus o código do emitente por padrão seja a opção "CNPJ/CPF".

Para viabilizar essa melhoria, é necessário aplicar o pacote de atualizações (*Patch*) deste chamado.

## **Procedimento para Utilização**

- 1. Em **Gestão de Frete Embarcador** (**SIGAGFE**) acesse **Cadastros** > **Parâmetros** > **Parâmetros do Módulo**.
- 2. No campo **Código do Emitente** selecionar a opção "1 Numeração Própria".
- 3. Acesse o **SmartClient** e informe **U\_GFEUDES**.
- 4. Aplique o update **GFE11I19**.
- 5. Verifique se nos **Parâmetros do Módulo**, na aba **Integrações Protheus** o campo **Código do Emitente** está com a opção "0 - CNPJ/CPF".

## **Informações Técnicas**

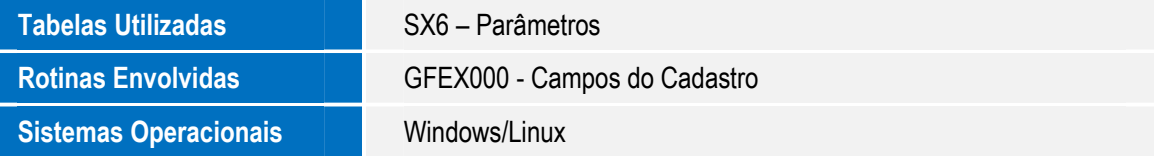

 $\bullet$